**photoshop cc 2017 highly compressed download**

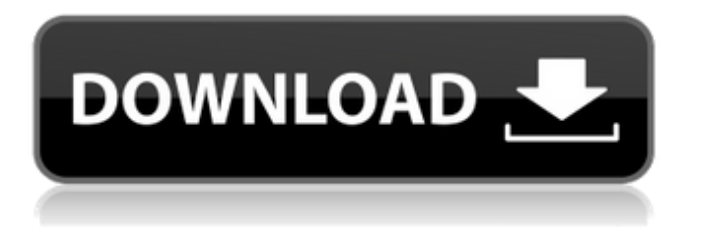

## **Photoshop Cc 2017 Highly Compressed Download Crack For Windows Latest**

Photoshop Elements: Just as the name implies, Elements offers the most basic editing options and no options for global image manipulation. It's optimized for simpler editing and viewing of low-resolution images. (Photo: Mathew Gage) 4. Photoshop Elements Version: Up to: Number of layers: Storyline: Photoshop Elements is the free version of Photoshop. If you want to create professional-looking images with advanced features, use the paid version. However, many photographers who like to create simple projects do just fine with Elements. You can use Elements to create low-resolution, full-page projects. Choose the number of pixels from an onscreen list (up to 100,000 pixels, or 100 megapixels). Use the Magnifier tool to zoom in on an area of your image and get detailed information on exposure, color, and more. You can even set a reference point by pressing the Cursor button and drag the mouse. You have many more editing options than you have in Elements, including unlimited layers, unlimited clipping paths, and unlimited masking. Photoshop Elements has a unique blend of editing and image-editing and a simple, easy-to-use interface. You can adjust brightness, contrast, and exposure in the Adjustments palette. You can zoom in and out of an image to get a real-life view of the subject. Sketch, also called Sketchbook Pro, allows you to sketch a face or subject based on a photograph. Elements' web editor is the best resource for viewing and sharing of work. 5. Photoshop Express Version: Up to: Number of layers: Storyline: Photoshop Express offers image-editing tools through a web application that enables users to upload images and create projects on a Smart Device. The program is easy-to-use and provides quick batch processing for dozens of images. You can edit and share images using your social media accounts, including Facebook, Instagram, and Pinterest. The program can be used on a computer, tablet, Smart Device, or smartphone. Users can update their Instagram photos as well. The program provides features you may not be able to get with Photoshop: layer masks, color corrections, DICOM import and export, and the ability to edit PDF documents. 6. PaintShop Pro X6 Version:

#### **Photoshop Cc 2017 Highly Compressed Download Crack+ For Windows (Updated 2022)**

This review covers all of Photoshop Elements 13's features. Since it's a free (time-limited) product, we assume all readers have a good internet connection and are using it for fun rather than serious work. Whether you're looking for a powerful graphics editor, or just an easy to use alternative to traditional Photoshop, you've come to the right place. If you're interested in a more indepth review of Photoshop Elements and its various features, check out our review of Photoshop Elements 11 here. Table of Contents Free trial version At \$50/£30, Photoshop Elements 13 is only for Windows users. If you are a Mac user, you can use the \$30 Photoshop CS6 Extended with your Mac, or use the app "The Bridge" (\$20) with your PC to import photos from your camera or smartphone. However, if you're not ready to pay that price, you can download and test Photoshop Elements 13 for free. You can download it here: After installing it, you'll get a "Dreamweaver Site" icon on your desktop which you can click to get started. Click on the icon to get Photoshop Elements 13 up and running. For even more Photoshop Elements 13 tutorials, don't forget to check out our blog. Note: The free edition of Photoshop Elements is not a trial version. It was limited at some point. Adobe has changed this in the latest version of Photoshop Elements. Standard features If you're new to Photoshop Elements, you'll be pleased to find that most features are familiar to you. As you'll be aware, Photoshop Elements has a handful of standard tools, but we'll cover them here for completeness. Newbies or heavy users won't miss out on these. File | New | Load You'll find that the Load screen is similar to that of Photoshop's File | Open dialog box. The only notable difference is that you can also choose file types. The other useful option is the "save as" drop-down menu. Open | Save You'll find the Save dialog box in the Photoshop Elements "Open" menu. Once again, the options are similar. File | 05a79cecff

# **Photoshop Cc 2017 Highly Compressed Download Crack + With Keygen**

Q: When to use 'wf' with'self' I'm working on a small program that requires user input to construct a python command line. Because the command is longer than the line limit, it doesn't fit very well on one line. I've tried splitting the command into two lines and using 'wf' to join them. However I can't seem to figure out when to use'self' with 'wf' and when it won't work. Here's the code I'm trying. It's just a simple example of my problem: class Command: def init (self, length): self.wf = self. wf() self.wf.write(str(length).rjust(20)) def \_\_wf(self): self.wf = open('/tmp/%s' % self.\_\_class\_\_.\_\_name\_\_.encode('ascii', 'ignore') self.wf.write(self.\_\_class\_\_.\_\_name\_\_.encode('ascii', 'ignore')+' ') return self.wf command = Command(8) As you can see, I'm not very good at explaining what I'm trying to accomplish. If someone could give some insight as to why this code isn't working, that would be great. In addition, is there a better way to accomplish this? A: Your test method cannot be called with the instance as the first argument, because it is a method on the class Command. That is, any code you call on the instance will be passed the instance, and not the class. The method \_\_wf should be a static method, i.e. in the class namespace, that takes no arguments, such as: class Command: def init (self, length): self.wf = open(length) # Unnecessary here, but presumably to illustrate self.wf.write(str(length).rjust(20)) def  $wf(self)$ :

## **What's New In Photoshop Cc 2017 Highly Compressed Download?**

Q: Как работать с Json через jQuery? Скажите пожалуйста как можно работать с моим вот таким словарем JSON через jQuery? { "address": { "mobilenumber": "0797999-0-0", "street": "Шесткая майя", "housenr": "2-го дома", "building": "Бизнес-Хозяйство" }, "latitude": "50", "longitude": "50" } A: Вы можете записать нечто вот так: var s = '{"address":{"mobilenumber":"0797999-0-0","street":"Шесткая майя","housenr":"2-го дома","building":"Бизнес-Хозяйство"},"latitude":"50","longitude":"50"}'; var json = JSON.parse(s); Вот и извлечение оттуда без проблем. Martin Coble Martin Coble (born Martin D. Coble in 1900, died 1952) was an American racecar driver. He competed in the May 1933 Auto Racing Club of America (ARCA) Circuit City 300 at Oakland, California, driving a Columbia-Honda, and finished eighth in a field of 10 drivers. Coble also raced in the Grand Prize Finishers of the Thompson-Kawai International Match Race Competition at

### **System Requirements:**

OS: OSX 10.8 or higher Processor: Intel Core i5-2500 Memory: 8GB RAM Video: NVIDIA GeForce 9400M Graphics: 4GB VRAM DirectX: Version 11 Storage: 1.5 TB free space on your hard drive Additional Notes: You will need to have Parallels Desktop 7.5.0 to create a virtual machine with VirtualBox These easy step-by-step instructions will show you how to install the included game in three different methods.

<https://germanconcept.com/photoshop-cc-2020-crack/> <https://conexkw.com/2022/07/01/free-download-photoshop-cs4-full/> <https://www.plori-sifnos.gr/photoshop-for-windows-7/> [https://www.textaura.com/wp-content/uploads/2022/07/Adobe\\_Photoshop\\_Cs6\\_Mac\\_Beta\\_Release.pdf](https://www.textaura.com/wp-content/uploads/2022/07/Adobe_Photoshop_Cs6_Mac_Beta_Release.pdf) [https://www.mountolivetwpnj.org/sites/g/files/vyhlif4736/f/uploads/brochure\\_mount\\_olive\\_10-22.pdf](https://www.mountolivetwpnj.org/sites/g/files/vyhlif4736/f/uploads/brochure_mount_olive_10-22.pdf) <http://www.giffa.ru/uncategorized/apple-photoshop-cs3-crack/> <https://solaceforwomen.com/free-diamond-textures-for-photoshop/> <http://www.graham-lawler.com/uncategorized/download-photoshop-for-windows-7-professional/> <https://www.reperiohumancapital.com/system/files/webform/vaneza544.pdf> <https://womss.com/adobe-photoshop-cs3-10-0-free-download-full-version/> <https://davidocojewelers.com/adobe-photoshop-elements-v2020-torrent> <https://firis.pl/photoshop-7-0-for-windows-how-to-how-to-download-photoshop/> [https://www.papershoot.com/wp-content/uploads/face\\_cleaning\\_filter\\_photoshop\\_70\\_free\\_download.pdf](https://www.papershoot.com/wp-content/uploads/face_cleaning_filter_photoshop_70_free_download.pdf) <https://www.ci.warrenton.or.us/system/files/webform/camera-raw-presets-free-download-photoshop.pdf> <http://yogaapaia.it/archives/26645> <https://evolutionbikes.it/wp-content/uploads/2022/07/rebbirt.pdf> <https://vedakavi.com/dot-pattern-for-free-psd-templates/> <http://www.antiquavox.it/adobe-photoshop-portable-full-version-without-crack/> <https://www.15heures.com/photos/p/83236> [https://www.lisbonme.org/sites/g/files/vyhlif3366/f/pages/06.15.18\\_mdot\\_lisbon\\_schedule.pdf](https://www.lisbonme.org/sites/g/files/vyhlif3366/f/pages/06.15.18_mdot_lisbon_schedule.pdf)